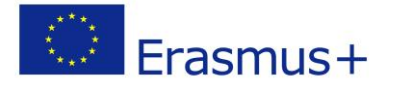

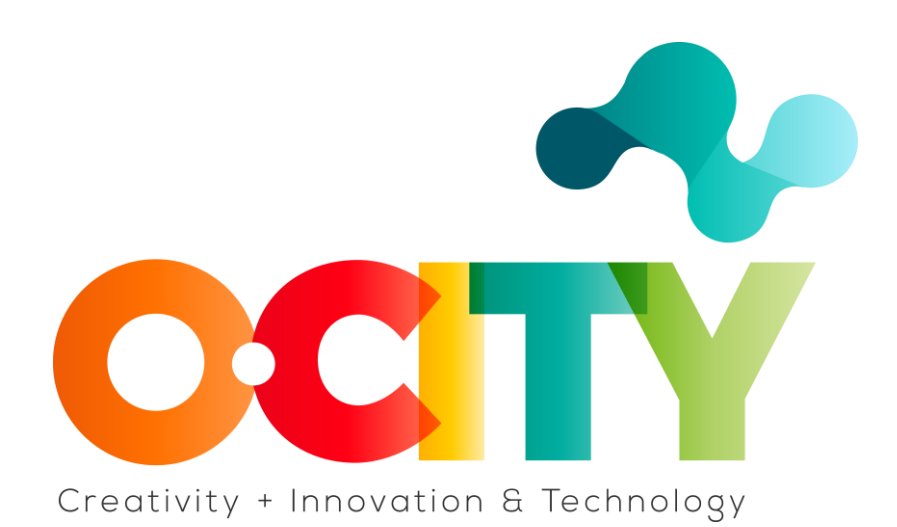

**LESSON CONTENT TEMPLATE** 

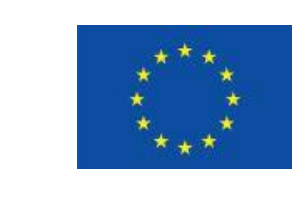

Erasmus+

Proyecto fundado por: **Erasmus+ / Key Action 2 - Cooperation for innovation and the exchange of good practices, Knowledge Alliances.**

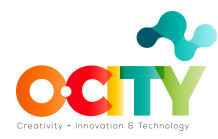

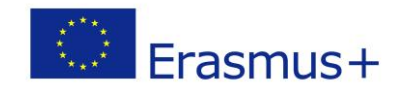

# **1. La animación como herramienta**

### Tema 3 \_ Lección 4

### **Principios aplicados a las técnicas alternativas**

### Introducción

En esta lección entendemos cómo la imagen animada ha sido teorizada por los sabios de la animación. Los precursores de la animación contemporánea. Aquí revisaremos los 12 principios de la animación de Disney y cómo Warner Bros los ha aplicado de manera diferente con el tiempo, haciendo una clara comparación y diferenciación. Realizaremos actividades de manera análoga o con aplicaciones que den la impresión de que es así, con el fin de entender los principios de una manera más natural para la animación tradicional y alternativa.

### Objetivos

- 1. Comprender y memorizar los 12 principios básicos de la animación de Disney.
- 2. Realizar un ejercicio sobre papel o una aplicación que se le parezca para comprender el principio de pose por pose y animación directa.
- 3. Hacer una animación con objetos reconocibles en realidad, dándoles un pacto ficticio animado para crear contenido en "pixilación".
- 4. Realizar una animación con objetos de la ciudad mediante fotografías.

A través del conocimiento que hemos adquirido:

### **¿Cuáles son los 12 principios de la animación y de qué tratan?**

- 1. Estiramiento y encogimiento: los objetos se deforman con respecto a su volumen, material y cantidad de fuerza aplicada. Se deforman sin perder su volumen, se estiran y se encogen.
- 2. Anticipación y recuperación: las acciones tienen una acción que lo anticipa para dar claridad sobre la acción principal, habla de la fuerza y la intención del principio, de la misma manera las acciones se recuperan para dar la sensación de volver a la calma.
- 3. Puesta en escena: es uno de los principios más complejos, constituye que todas las acciones deben estar bien compuestas y claras dentro de la toma.

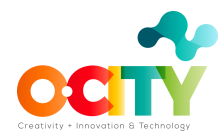

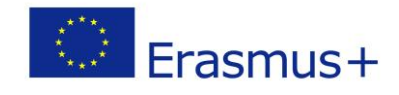

Esto se hace a través de actuaciones, tiempo, cámara y escenario para dar claridad al espectador.

- 4. Animación directa y pose por pose: es un principio que nos habla de la creación de animación, de esta manera, la animación directa es una animación que se realiza fotograma por fotograma y pose por pose de animación, una animación que se analiza primero en poses principales con el fin de tener una mejor concepción del tiempo. La animación pose por pose se utiliza para personajes y la animación directa se utiliza para elementos naturales y "appendixes"que se añaden a los objetos.
- 5. Animación superpuesta y animación complementaria: este principio nos habla de los "appendixes" que hemos atado a un cuerpo que se mueve, de esta manera entendemos que los cuerpos atados tienen una pista, que es la fuerza aplicada que nos dice sobre el volumen y la rigidez. Se divide en dos, la animación superpuesta es con objetos que no son parte del cuerpo, como ropa y cadenas, y la animación complementaria con accesorios atados al cuerpo como alas o gorras.
- 6. Aceleración y desaceleración: Los objetos tienden naturalmente a comenzar más lento y terminar más lento. No tienen movimientos acelerados constantes para hacerlos más vivos.
- 7. Arcos: los movimientos naturales de los objetos se mueven en arcos.
- 8. Acción secundaria: Es una acción que nos habla de la acción principal, de la intención, sin interferir con la acción principal.
- 9. Sincronización: El principio más importante, la base de la animación. Es el principio que nos dice cuánto dura cada fotograma en la pantalla para generar la sensación de movimiento.
- 10. Exageración: Los movimientos deben ser tan exagerados como lo permita el entendimiento.
- 11. Dibujo sólido: La sensación de tridimensionalidad debe ser generada a pesar de trabajar en animaciones en dos dimensiones. (este principio no se aplica a la animación 3D porque toda animación ya lo tiene)
- 12. Atractivo: los personajes, movimientos y fondos deben tener un atractivo distintivo para que sea hermoso y estético para los espectadores. (es un principio bastante subjetivo, como la belleza)

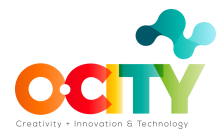

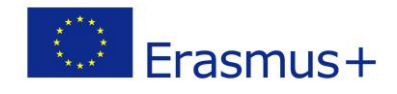

## **¿Cómo se utilizan los principios dentro del stop motion y la animación tradicional?**

La animación tradicional nos desafía a no ser capaces de visualizar nuestra animación hasta llevar a cabo el proceso de postproducción, de esta manera tenemos que ser muy claros sobre los principios para aplicar, modificar, trazar o tomar fotos que concuerden con la cantidad de movimiento que cada marco tiene, de modo que al ensamblar, se crea la sensación de movimiento. Es importante revisar los principios en cada momento del proceso de animación tradicional para que la animación salga correctamente.

### **¿Cómo se hace una "pixilación"?**

Una "pixilación" contiene la misma base teórica que una animación de stop motion, con la diferencia de que se hace con elementos reconocibles de la vida real. Este tipo de animaciones se hacen con personas, edificios y otros elementos de la vida real.

### **Conclusiones**

Los principios de la animación son la base de la construcción de la animación, es importante memorizarlos, identificarlos y utilizarlos correctamente en animaciones simples.

Al utilizarlas en animación alternativa podemos generar animaciones con el efecto estético de la animación analógica y física, combinándolas con los principios de animación que son los generadores de una animación vital y correcta. Es importante tenerlos en cuenta en todos los procesos de animación porque en la animación tradicional no podemos intervenir en la producción.

#### **Referencias:**

**The illusion of life:Disney animation (1981) Thomas, Frank; Ollie Johnston.**

**[https://www.youtube.com/watch?v=uDqjIdI4bF4&ab\\_channel=AlanBeckerTutor](https://www.youtube.com/watch?v=uDqjIdI4bF4&ab_channel=AlanBeckerTutorials) [ials](https://www.youtube.com/watch?v=uDqjIdI4bF4&ab_channel=AlanBeckerTutorials)**